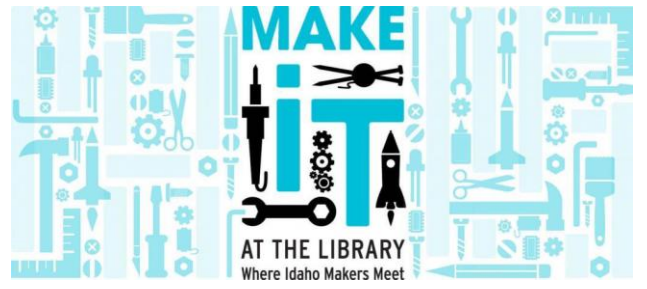

# Resources from Make It! Video 101 Training

# Best Practices

- [19 Tips to optimize video for different social media channels](https://www.newbreedmarketing.com/blog/tips-to-optimize-video-for-different-social-media-channels)
- [Always Up-to-Date Guide to Social Media Image Sizes](https://sproutsocial.com/insights/topics/social-media-video/)
- [Video Spec Sheet for Various Social Media](https://docs.google.com/spreadsheets/d/1xeGxDu54R-Pn4f5CHuaYE1slsfO29-om89lkUkU0VOg/edit#gid=1731376649)
- [Social Media Video Tips & Strategies](https://sproutsocial.com/insights/topics/social-media-video/)
- [Really Bad Video](https://www.youtube.com/watch?v=udvQSQzoOjo)
- [Best Practices for Social Media from Industrial Sage](https://www.industrialsage.com/social-media-video-best-practices/)

# Evergreen or Trendy content

- New Yor[k Times "Booktubers" article](https://www.nytimes.com/2018/07/31/books/booktubers-youtube.html)
- [SMASH18 "Got platform?" panel discussion](https://www.facebook.com/sciencemedia/videos/1157356877752749) (skip to 36:30 for quick responses)

# Creating a Storyboard

- [How To Make a Storyboard For Video](https://photography.tutsplus.com/tutorials/how-to-make-a-storyboard-for-video--cms-26374)
- [Storyboard That online tool](https://www.storyboardthat.com/)
- Image search for "storyboard templates" will return many ideas
- [Paper app](https://paper.bywetransfer.com/) for drawing storyboards or video content
- [How to Storyboard a Marketing Video](https://youtu.be/XE1UfFiCw2k)
- [How to create a storyboard for your online video](http://durun.ugrasgrup.com/storyboard-examples-for-children/)

# Video inspirations at lunch

### **Events/Programs**

[Scores of Smores](https://youtu.be/SFIhIt7ekYA) (Boise Public Library) (YouTube) 0:48 [Earth Day Challenge](https://www.facebook.com/SalmonPublicLib/videos/1197816240258656/) (Salmon Public Library) (Facebook) 0:50 [Star Wars Reads Day is Oct. 13 at the Library](https://youtu.be/9y7Az4hJvFI) (Coeur d'Alene Public Library) (YouTube) 3:08

#### **Instructional**

[What Are You Reading Wednesday…](https://www.facebook.com/marshallpl/videos/2428815760492125/) OverDrive (Marshall Public Library) (Facebook) 2:38 [Select Reads](https://www.facebook.com/meridianlibrary/videos/1704579802902886/) (Meridian District Library) (Facebook) 3:18

### **Value of Library**

[Presenting Whoodini and his Ada Community Library Card: A Short Film](https://www.facebook.com/adalibraries/videos/334434350463141/) (Ada Community Libraries) (Facebook) 1:06 [Maker Space Project Description](https://www.facebook.com/SalmonPublicLib/videos/2054610767912528/) (Salmon Public Library) (Facebook) 2:43

# Setting the Stage

- [Video Production Tutorial from Gelardin New Media Center, Georgetown University](http://guides.library.georgetown.edu/narrative) (Pre-production, production, post-production, copyright & attribution)
- **[Basics of Video tutorial from Arizona State university](http://www.asu.edu/alti/ltlab/tutorials/video/basics/compo.htm)**
- [Audio and Video tutorials from Boise State University, Albertsons Library Makerlab](https://makerlab.boisestate.edu/makerlab/audio-and-video-editing)
- [5 common mistakes to avoid](https://youtu.be/8WMUi3OGjWU)
- [6 rules of video composition \(and why not to break them\)](https://youtu.be/Qj3QIQXYyik)

# Quiet on the Set!

- [iMovie for iPadPro tutorial](https://youtu.be/I0PdTwf9lPI)
- [Clips app tutorial](https://youtu.be/c9SBAW2hngk)

# General resources

- [Supplement to David Lee King's book,](https://www.davidleeking.com/video-in-libraries-the-supplement/) "Video in Libraries"
- [39 Free Tools for Creating Unique Images](https://sproutsocial.com/insights/free-image-creation-tools/)
- [Video With and Without B-roll Footage](https://wistia.com/learn/production/b-roll)
- [ALA copyright resource page](https://ala.org/advocacy/copyright-tools) with links to tools and ALA Staff contact information
- [Basic photo release form from ALA](http://www.ala.org/advocacy/sites/ala.org.advocacy/files/content/advleg/advocacyuniversity/localnotables/Photo%20Release%20Form.doc)
- [Emulsio app](https://creaceed.com/emulsio) will stabilize shaky video
- [Image Stabilization Sub Reddit](https://www.reddit.com/r/ImageStabilization) where you can request someone else do stabilization
- [Video in video with iMovie on the](https://www.youtube.com/watch?v=eRnTlNjraBs) iPad

# **Cases/ accessories**

- [Otter box](https://www.otterbox.com/en-us/ipad-pro-10) iPadPro
- [Logitech slim combo](https://www.logitech.com/en-us/product/slimcombo) iPadPro
- [Logitech rugged combo](https://www.logitech.com/en-us/product/ruggedcombo2#specification-tabular) 5th/ 6<sup>th</sup> Generation iPad
- [Urban Armor Gear](https://urbanarmorgear.com/products/ipad-pro-10-5-2017-cases) iPadPro, works with tripod
- [KHOMO case w/ pen holder](https://www.amazon.com/dp/B071WXGD7F/ref=cm_sw_r_cp_ep_dp_mjM0zbM6VC3QD) iPadPro, works with tripod and keyboard compatible
- Check eBay for discounted Apple pens
- Flash/ jump drive for iPad
- Mic on [standard Apple earbuds](https://www.apple.com/shop/product/MNHF2AM/A/earpods-with-35-mm-headphone-plug) as lapel mic
- [Joby suction mount w/ arm](https://www.amazon.com/JOBY-GripTight-Suction-GorillaPod-Smartphones/dp/B0123MHZIC/ref=sr_1_3?ie=UTF8&qid=1544568595&sr=8-3&keywords=joby+suction+cup&refinements=p_89%3AJoby) (can swap phone for iPad mount you got)

## **General apps**

- [Voki for Education](https://itunes.apple.com/us/app/voki-for-education/id1106010700?mt=8) FREE create speaking avatar
- [Selfi Booth](https://itunes.apple.com/us/app/selfie-booth-green-screen-photo-fun/id895558848?mt=8) FREE green screen photos
- [Boomerang](https://itunes.apple.com/us/app/boomerang-from-instagram/id1041596399?mt=8) FREE create animated GIF like videos that loop
- [Paper](https://itunes.apple.com/us/app/paper-by-wetransfer/id506003812?mt=8) FREE drawing, notetaking, chart/ graph
- [Toontastic 3D](https://itunes.apple.com/us/app/toontastic-3d/id1145104532?mt=8) FREE draw, animate, narrate cartoons
- [Green screen by Do Ink](https://itunes.apple.com/us/app/green-screen-by-do-ink/id730091131?mt=8) \$2.99 #1 green screen app
- [ShowMe interactive whiteboard](https://itunes.apple.com/us/app/showme-interactive-whiteboard/id445066279?mt=8) FREE record voice-over whiteboard tutorials

## **Free Audio**

• [YouTube Audio Library](https://youtube.com/audoilibrary/music)

## **Free Video**

- [Internet Archive](https://archive.org/details/stock_footage)
- [Nature themed stock footage](http://www.beachfrontbroll.com/p/nature-stock-video.html)
- [Creative Commons videos on Vimeo](https://vimeo.com/creativecommons)
- [Flickr videos](https://www.flickr.com/search/?mt=videos&adv=1&w=commons&q=video&m=text)

# **Screen recording**

- [Screen record by using iOS settings](https://youtu.be/1EXiv9Or9yM?t=94)
- [Jing](https://www.techsmith.com/jing-tool.html) is a free downloadable tool to capture screen shot on a desktop; good for tutorial creations
- [Screencast-o-matic](https://screencast-o-matic.com/) FREE can do video in video
- [Screencastify](https://chrome.google.com/webstore/detail/screencastify-screen-vide/mmeijimgabbpbgpdklnllpncmdofkcpn?hl=en) FREE Chrome Extension

### *Make It at the Library is brought to you by:*

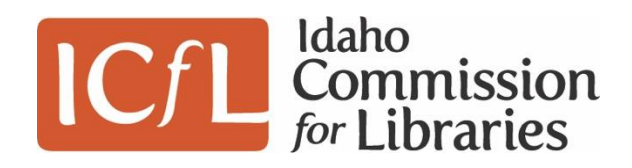

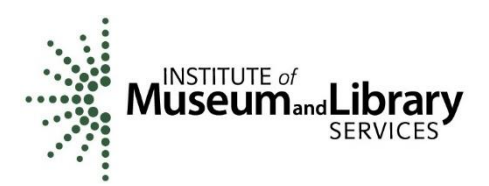